# UA-Tester

... or why Web-Application Penetration Testers are only getting half the story

# UA-Tester

... or why Web-Application Penetration Testers are only getting half the story

... or time to PIMP your tool!

# ... and you are?

• Chris John Riley (@ChrisJohnRiley)

- Penetration Tester
- **Blogger** 
	- <http://blog.c22.cc>
- Podcaster
	- Eurotrash Security podcast

### UA-Tester

... Fo' Shizzle!

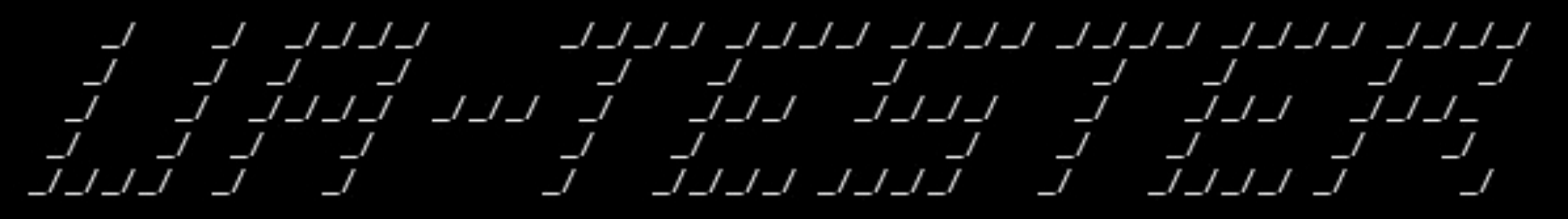

/ User-Agent Tester / ChrisJohnRiley  $/$  blog.c22.cc

[\*] Running in Verbose mode

[>] Performing initial request and confirming stability [>] Using User-Agent string Mozilla/5.0

- [ ] URL (ENTERED): http://facebook.com
- [!] URL (FINAL): http://www.facebook.com/
- [!] Response Code: 301 Moved Permanently
- [ ] Cache-Control: private, no-cache, no-store, must-revalidate
- [ ] Expires: Sat, 01 Jan 2000 00:00:00 GMT
- [ ] P3P: CP="DSP LAW"
- [ ] Pragma: no-cache
- [ ] Set-Cookie: datr=1285177164-8491a76ddeaaf38ab75f5d553fb4f803d1d5f537a3c7913b919c5; expires=Fri, 21-Sep-2012 17:39:24 GMT; path=/; domain=.facebook.com
- [ ] Set-Cookie: lsd=pAx2d; path=/; domain=.facebook.com
- [ ] Set-Cookie: reg\_fb\_gate=http%3A%2F%2Fwww.facebook.com%2F; path=/; domain=.facebook.com

## What the \$%\*& is a UA?

... and why do we care!

### UA == User-Agent

example:

Mozilla/5.0 (X11; Linux i686; rv:2.0.1) Gecko/20100101 Firefox/4.0.1

Mozilla/5.0 (iPad; U; CPU OS 3\_2 like Mac OS X; en-us) AppleWebKit/ 531.21.10 (KHTML, like Gecko) Version/4.0.4 Mobile/7B334b Safari/ 531.21.10

Wget/1.8.1

Saturday, September 25, 2010

## What the  $\frac{6}{3}$  was is a UA?

... and why does that affect us!

#### Web-Sites don't always respond in the same way!

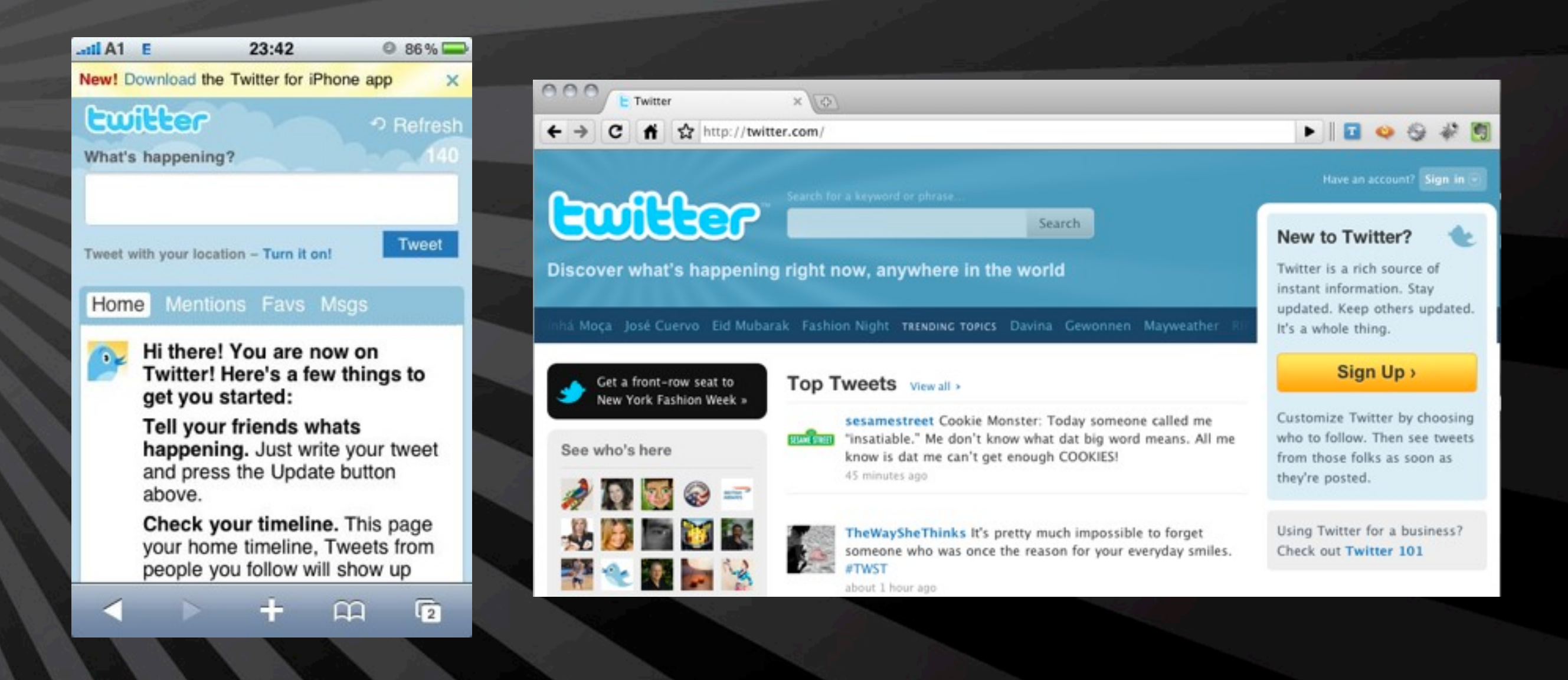

Saturday, September 25, 2010

### What the \$%\*& is a UA? ... right, so what!

So what are these penetration testers testing then?

#### Std. Desktop Browser

HTTP/1.0 200 OK Server: hi Status: 200 OK Content-Type: text/html; charset=utf-8 Pragma: no-cache X-Revision: DEV Cache-Control: no-cache, no-store, must-revalidate, pre-check=0, post-check=0 X-XSS-Protection: 1; mode=block X-Frame-Options: SAMEORIGIN Vary: Accept-Encoding Connection: close Content-Length: 44534

### What the \$%\*& is a UA? ... right, so what!

So what are these penetration testers missing then?

#### Nokia Symbian

HTTP/1.1 200 OK Server: hi Status: 200 OK Content-Language: en Content-Type: text/html; charset=utf-8 Pragma: no-cache Cache-Control: no-cache, no-store, max-age=0, must-revalidate Vary: Accept-Encoding Connection: close Content-Length: 7508

#### Std. Desktop Browser

#### HTTP/1.0 200 OK

Server: hi Status: 200 OK Content-Type: text/html; charset=utf-8 Pragma: no-cache X-Revision: DEV Cache-Control: no-cache, no-store, must-revalidate, pre-check=0, post-check=0 X-XSS-Protection: 1; mode=block X-Frame-Options: SAMEORIGIN Vary: Accept-Encoding Connection: close Content-Length: 44534

#### Nokia Symbian UA

HTTP/1.1 200 OK Server: hi Status: 200 OK Content-Language: en Content-Type: text/html; charset=utf-8 Pragma: no-cache Cache-Control: no-cache, no-store, max-age=0, must-revalidate Vary: Accept-Encoding Connection: close Content-Length: 7508

#### Std. Desktop Browser

#### HTTP/1.0 200 OK

Server: hi Status: 200 OK Content-Type: text/html; charset=utf-8 Pragma: no-cache X-Revision: DEV Cache-Control: no-cache, no-store, must-revalidate, pre-check=0, post-check=0 X-XSS-Protection: 1; mode=block X-Frame-Options: SAMEORIGIN Vary: Accept-Encoding Connection: close Content-Length: 44534

#### Nokia Symbian UA

HTTP/1.1 200 OK Server: hi Status: 200 OK Content-Language: en Content-Type: text/html; charset=utf-8 Pragma: no-cache Cache-Control: no-cache, no-store, max-age=0, must-revalidate Vary: Accept-Encoding Connection: close Content-Length: 7508

### So what's a UA-Tester?

... and why are we still listening to this guy!

### UA-Tester

• Python script to test common UA Strings

- Firefox, IE, Opera, iPad/iPhone, Symbian, Googlebot
- ...and some not so common ones
	- PS3
	- Apache traceback
	- HTTrack
	- .NASL
- Output differences in response
- Lets penetration testers know where to focus

## Pimping your pentesters!

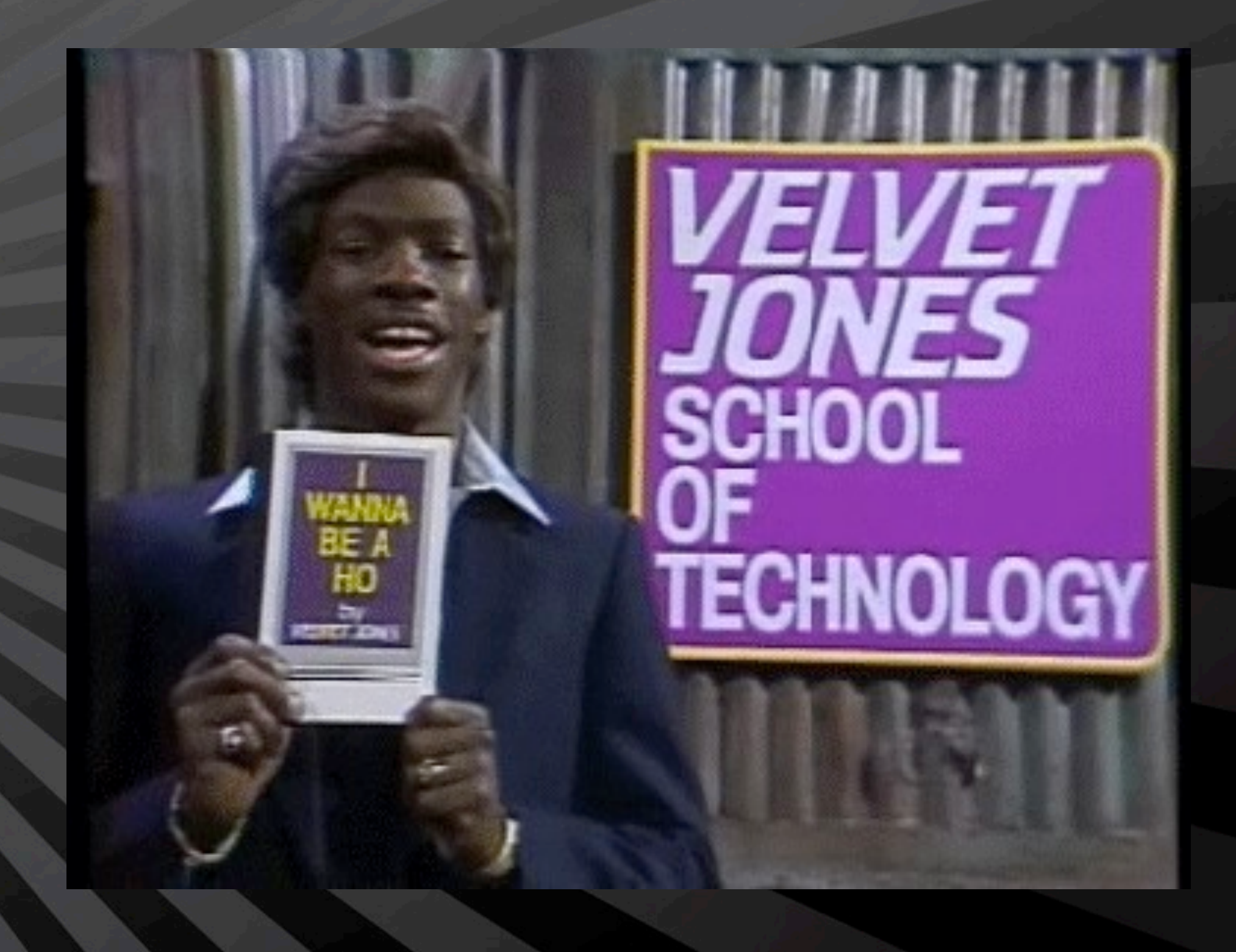

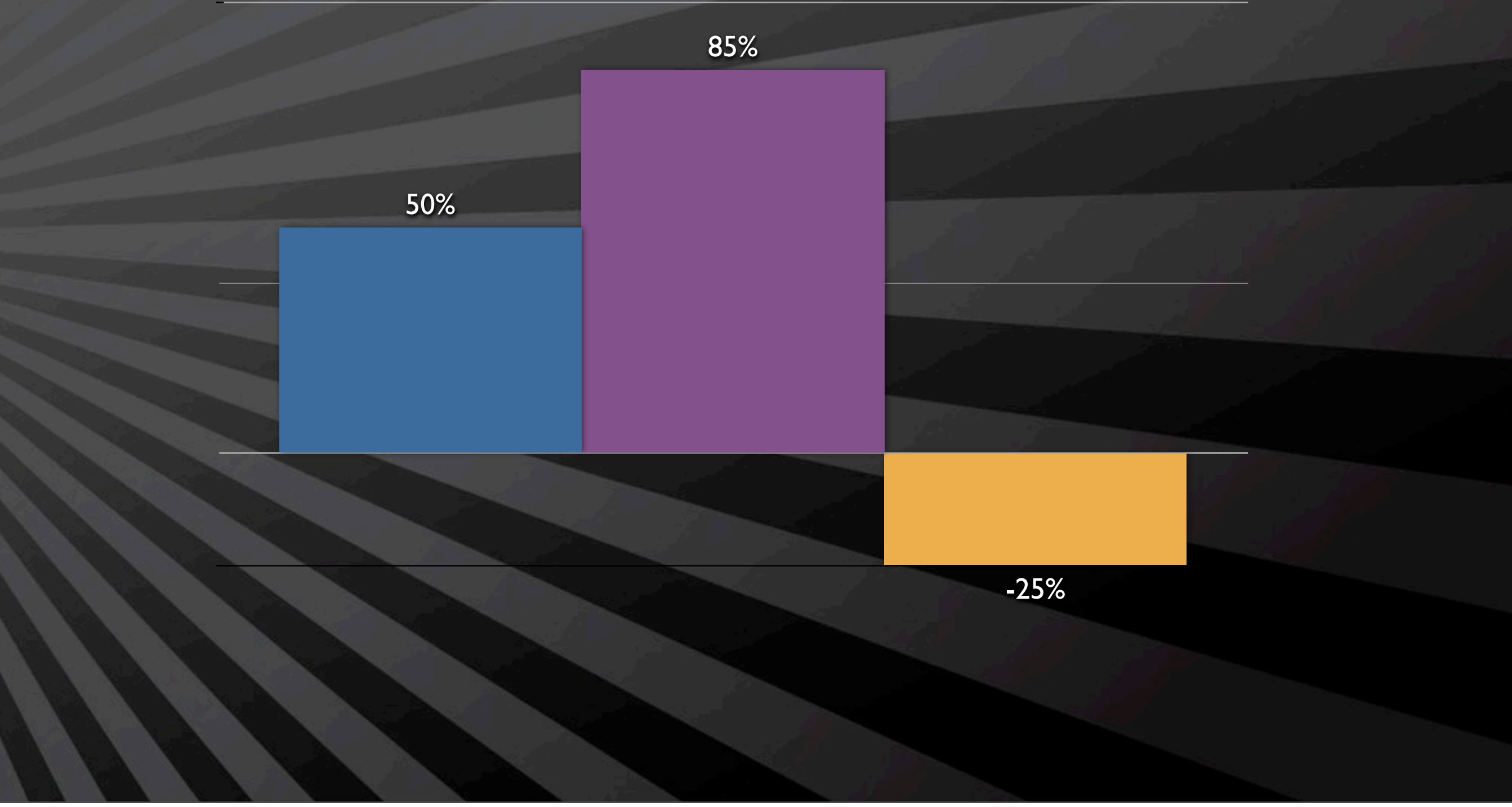

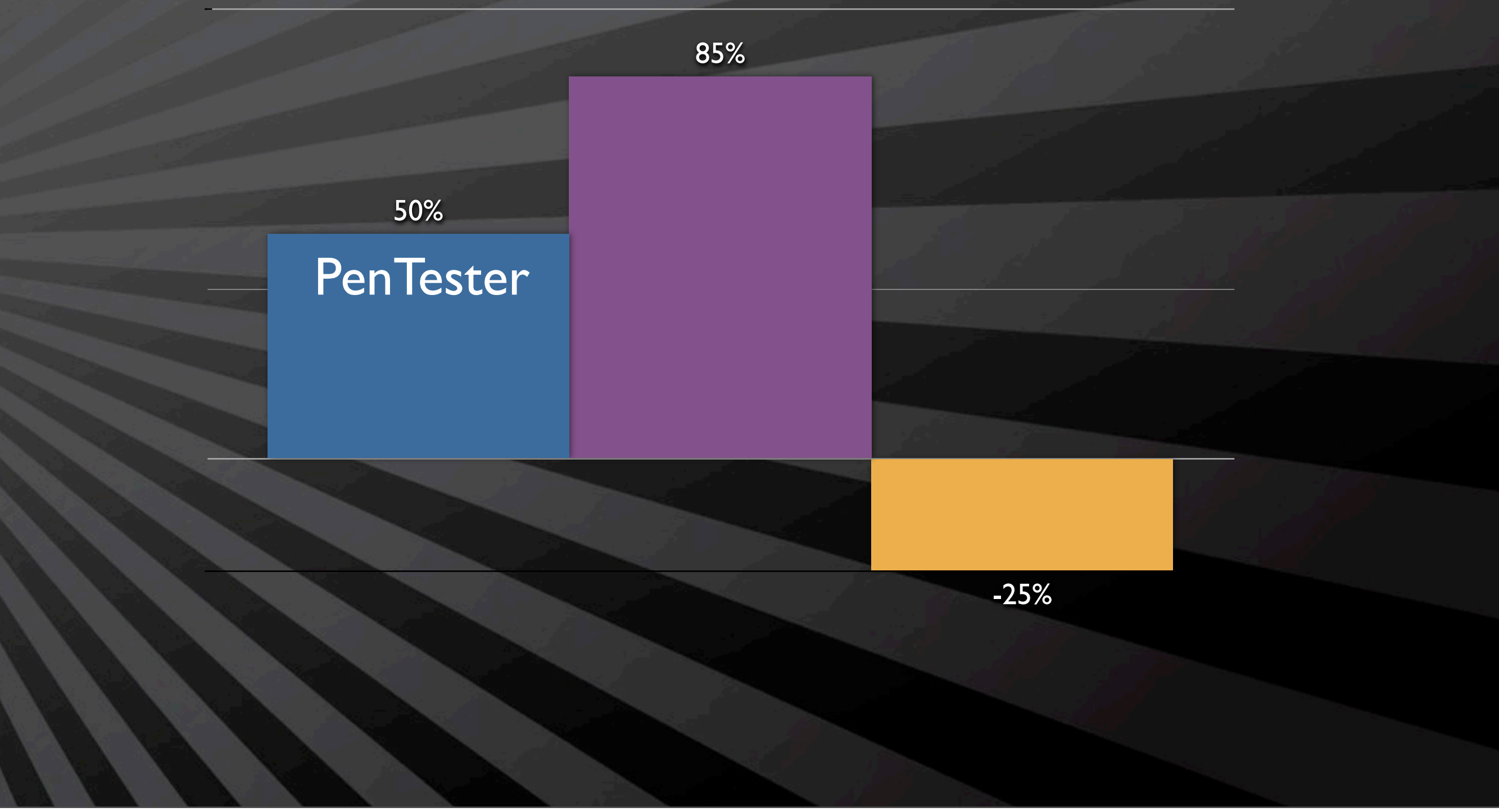

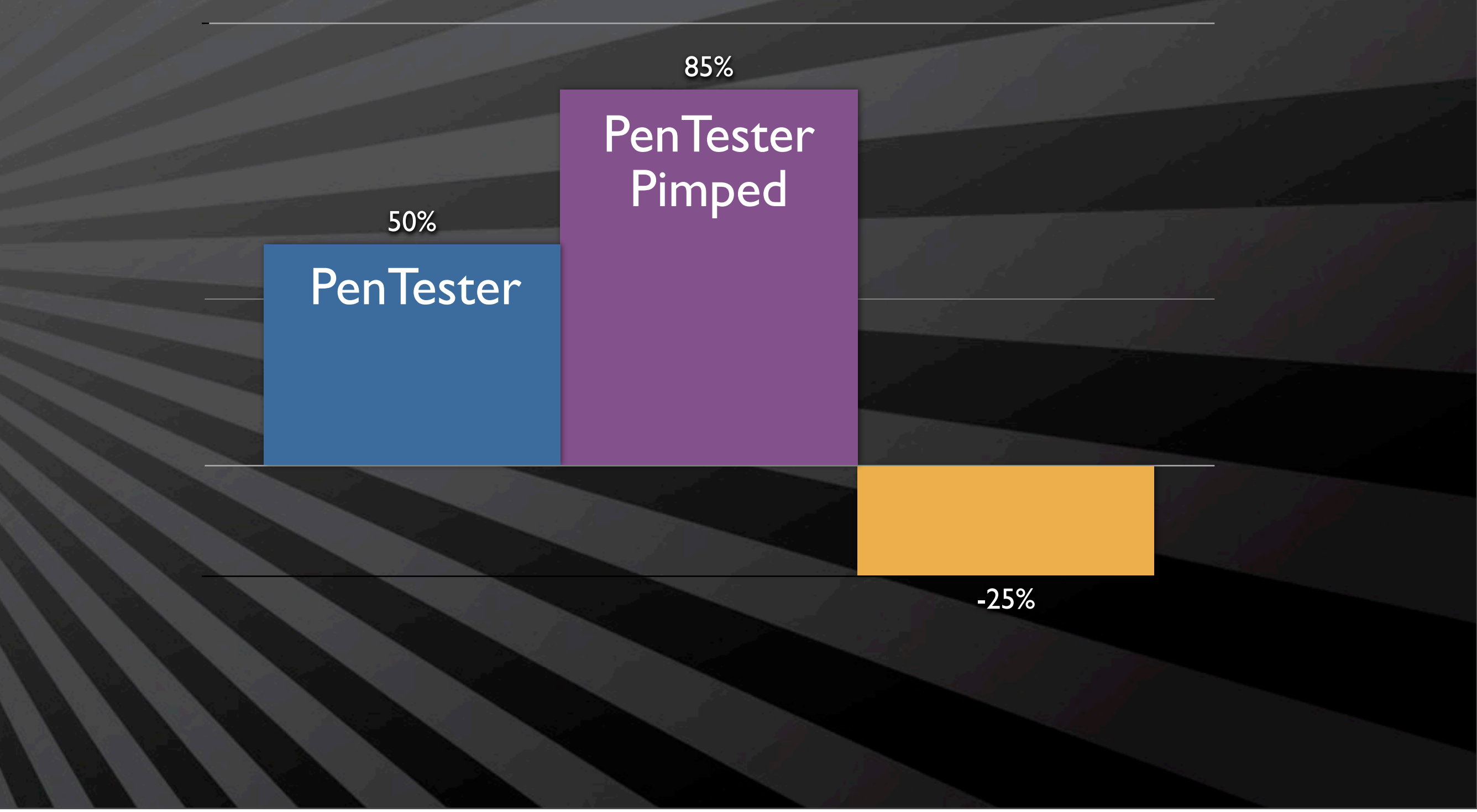

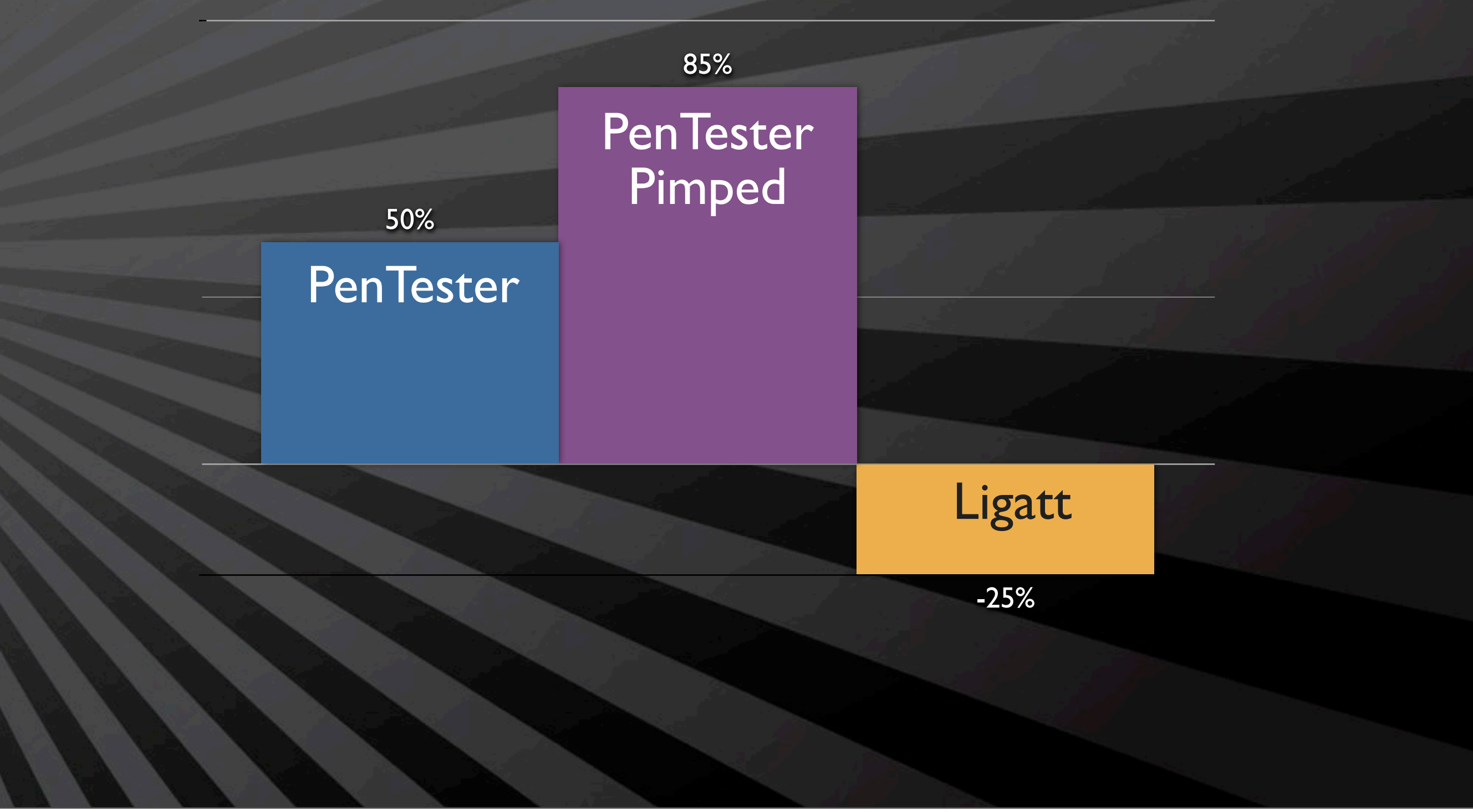

## Ok, so what I'm tired!

... and why is this guy wearing a purple pimp suit!

#### UA-Tester

- Takes the challenge out of seeing the differences
- Lets you test what you want and when you want#
- It's free... so stop complaining
	- Beer optional!

## Ok, so what I'm tired!

... and why is this guy wearing a purple pimp suit!

cri@c22-osx ~/Documents/UAtester - bash - 117×31

cri@c22-osx > python ./UAtester\_0.98.py -u https://twitter.com -v -s "Nokia7650/1.0 Symbian-QP/6.1 Nokia/2.1"

עגעג געגע געגע געגע געגע אין געגע און אין<br>העגע געג אין געגע געג אין געגע געגע געגע אין אין<br>געגע געגע געגע געגע געגע אין געגע געגע

/ User-Agent Tester \_/ ChrisJohnRiley  $/$  blog.c22.cc

[\*] Running in Verbose mode

- [>] Performing initial request and confirming stability
- [>] Using User-Agent string Mozilla/5.0

**Test String:** python ./UAtester\_0.98.py -u<https://twitter.com>-v -s "Nokia7650/1.0 Symbian-QP/6.1 Nokia/2.1"

೧೧೧

 $000$ 

- [>] Using User-Agent string Mozilla/5.0
	- [ ] URL (ENTERED): https://twitter.com
	- [ ] Response Code: 200 OK
	- [ ] Date: Thu, 23 Sep 2010 10:54:05 GMT
	- [ ] Server: hi
	- [ ] Status: 200 OK
	- [ ] X-Transaction: 1285239245-21739-8722
	- [ ] ETag: "e94c038ee10b36df308bd44988afef44"
	- [ ] Last-Modified: Thu, 23 Sep 2010 10:54:05 GMT
	- [ ] X-Runtime: 0.00406
	- [ ] Content-Type: text/html; charset=utf-8
	- [ ] Content-Length: 44818
	- [ ] Pragma: no-cache
	- [ ] X-Revision: DEV
	- [ ] Expires: Tue, 31 Mar 1981 05:00:00 GMT
	- [ ] Cache-Control: no-cache, no-store, must-revalidate, pre-check=0, post-check=0
	- [ ] Set-Cookie: k=188.20.117.70.1285239245385067; path=/; expires=Thu, 30-Sep-10 10:54:05 GMT; domain=.twitter.com
	- [ ] Set-Cookie: guest\_id=128523924538787197; path=/; expires=Sat, 23 Oct 2010 10:54:05 GMT
	- [ ] Set-Cookie: auth\_token=; path=/; expires=Thu, 01 Jan 1970 00:00:00 GMT
	- [ ] Set-Cookie: \_twitter\_sess=BAh7CDoHaWQiJWUwYWU4Yjc5YjdlYTBiZTQwMGRmZmM5MWMyNzI0NGVjIgpm%250Ab GFzaElDOidBY3Rpb25Db250cm9sbGVyOjpGbGFzaDo6Rmxhc2hIYXNoewAG%250AOgpAdXNlZHsAOg9jcmVhdGV kX2F0bCsITIo6PisB--5e6a3412a54cc69469c713785b41f5373dc49586; domain=.twitter.com; path=/
	- [ ] X-XSS-Protection: 1; mode=block
	- [ ] X-Frame-Options: SAMEORIGIN
	- [ ] Vary: Accept-Encoding
	- [ ] Connection: close
	- [ ] Data (MD5): e94c038ee10b36df308bd44988afef44

## Ok, so what I'm tired!

... and why is this guy wearing a purple pimp suit!

#### cri@c22-osx ~/Documents/UAtester — bash — 117×31

[1] First Pass

 $\circ$ 

- [2] Second Pass
- [3] Third Pass
- [>] URL appears stable. Beginning test
- [>] Using SINGLE User-Agent String specified in commandline [!] Verbose mode activated for SINGLE mode testing
- [>] Output: [+] Added Headers, [-] Removed Headers, [!] Altered Headers, [ ] No Change
- [>] User-Agent String : Nokia7650/1.0 Symbian-QP/6.1 Nokia/2.1

#### Checks URL/Site for stability - 3 checks, 2 second delay (i.e. the same response headers are returned)

## Ok, so what I'm tired!

... and why is this guy wearing a purple pimp suit!

 $\circ$ cri@c22-osx ~/Documents/UAtester — bash — 117×31 [1] First Pass [2] Second Pass [3] Third Pass [>] URL appears stable. Beginning test [>] Using SINGLE User-Agent String specified in commandline [!] Verbose mode activated for SINGLE mode testing [>] Output: [+] Added Headers, [-] Removed Headers, [!] Altered Headers, [ ] No Change

[>] User-Agent String : Nokia7650/1.0 Symbian-QP/6.1 Nokia/2.1

Checks URL/Site for stability - 3 checks, 2 second delay (i.e. the same response headers are returned)

[>] User-Agent String : Nokia7650/1.0 Symbian-QP/6.1 Nokia/2.1

[!] URL (FINAL): https://twitter.com [!] Response Code: 200 OK [!] Date: Thu, 23 Sep 2010 10:54:27 GMT [ ] Server: hi [ ] Status: 200 OK [!] X-Transaction: 1285239267-67502-21785 [!] ETag: "f5354386b9878837ab6e1db15ff7ae68" [!] Last-Modified: Thu, 23 Sep 2010 10:54:27 GMT [!] X-Runtime: 0.00936 [ ] Content-Type: text/html; charset=utf-8 [!] Content-Length: 544 [ ] Pragma: no-cache [ ] X-Revision: DEV [ ] Expires: Tue, 31 Mar 1981 05:00:00 GMT [ ] Cache-Control: no-cache, no-store, must-revalidate, pre-check=0, post-check=0 [ ] X-XSS-Protection: 1; mode=block [ ] X-Frame-Options: SAMEORIGIN [ ] Vary: Accept-Encoding [ ] Connection: close [ ] Set-Cookie: k=188.20.117.70.1285239267978919; path=/; expires=Thu, 30-Sep-10 10:54:27 GMT; domain=.twitter.com [ ] Set-Cookie: guest\_id=128523926798267795; path=/; expires=Sat, 23 Oct 2010 10:54:27 GMT [ ] Set-Cookie: auth\_token=; path=/; expires=Thu, 01 Jan 1970 00:00:00 GMT [+] Set-Cookie: ui=m; path=/ [+] Set-Cookie: admobuu=e52a5f1485015b33505e0a5d189d144d; domain=.m.twitter.com; path=/; expires=Tue, 19 Jan 2038 03:14:07 GMT [+] Set-Cookie: param\_q=; path=/; expires=Thu, 01 Jan 1970 00:00:00 GMT [+] Set-Cookie: param\_page=; path=/; expires=Thu, 01 Jan 1970 00:00:00 GMT [+] Set-Cookie: param\_status=; path=/; expires=Thu, 01 Jan 1970 00:00:00 GMT [+] Set-Cookie: param\_in\_reply\_to\_status\_id=; path=/; expires=Thu, 01 Jan 1970 00:00:00 GMT [+] Set-Cookie: param in reply\_to=; path=/; expires=Thu, 01 Jan 1970 00:00:00 GMT [+] Set-Cookie: param\_source=; path=/; expires=Thu, 01 Jan 1970 00:00:00 GMT [+] Set-Cookie: param\_user=; path=/; expires=Thu, 01 Jan 1970 00:00:00 GMT [+] Set-Cookie: param\_id=; path=/; expires=Thu, 01 Jan 1970 00:00:00 GMT [+] Set-Cookie: dispatch\_action=; path=/; expires=Thu, 01 Jan 1970 00:00:00 GMT [ ] Set-Cookie: \_twitter\_sess=BAh7CToVaW5fbmV3X3VzZXJfZmxvdzA6B2lkIiU5MDIyMGMxZDExZjIzYjVj%250AM zc5MDg4MTc0M2UyY2NiMSIKZmxhc2hJQzonQWN0aW9uQ29udHJvbGxlcjo6%250ARmxhc2g6OkZsYXNoSGFzaHs ABjoKQHVzZWR7ADoPY3JlYXRlZF9hdGwrCJDi%250A0j4rAQ%253D%253D--2c2b54fd15deca2092752c75a74 f5b3be563730c; domain=.twitter.com; path=/

```
[!] URL (FINAL): https://twitter.com
[!] Response Code: 200 OK
[!] Date: Thu, 23 Sep 2010 10:54:27 GMT
[ ] Server: hi
[ ] Status: 200 OK
[!] X-Transaction: 1285239267-67502-21785
[!] ETag: "f5354386b9878837ab6e1db15ff7ae68"
[!] Last-Modified: Thu, 23 Sep 2010 10:54:27 GMT
[!] X-Runtime: 0.00936
[ ] Content-Type: text/html; charset=utf-8
[!] Content-Length: 544
[ ] Pragma: no-cache
[ ] X-Revision: DEV
[ ] Expires: Tue, 31 Mar 1981 05:00:00 GMT
[ ] Cache-Control: no-cache, no-store, must-revalidate, pre-check=0, post-check=0
[ ] X-XSS-Protection: 1; mode=block
[ ] X-Frame-Options: SAMEORIGIN
[ ] Vary: Accept-Encoding
[ ] Connection: close
[ ] Set-Cookie: k=188.20.117.70.1285239267978919; path=/; expires=Thu, 30-Sep-10 10:
                domain=.twitter.com
[ ] Set-Cookie: guest_id=128523926798267795; path=/; expires=Sat, 23 Oct 2010 10:54:
[ ] Set-Cookie: auth_token=; path=/; expires=Thu, 01 Jan 1970 00:00:00 GMT
[+] Set-Cookie: ui=m; path=/
[+] Set-Cookie: admobuu=e52a5f1485015b33505e0a5d189d144d; domain=.m.twitter.com; pat
                expires=Tue, 19 Jan 2038 03:14:07 GMT
[+] Set-Cookie: param_q=; path=/; expires=Thu, 01 Jan 1970 00:00:00 GMT
[+] Set-Cookie: param_page=; path=/; expires=Thu, 01 Jan 1970 00:00:00 GMT
[+] Set-Cookie: param_status=; path=/; expires=Thu, 01 Jan 1970 00:00:00 GMT
[+] Set-Cookie: param_in_reply_to_status_id=; path=/; expires=Thu, 01 Jan 1970 00:00
[+] Set-Cookie: param_in_reply_to=; path=/; expires=Thu, 01 Jan 1970 00:00:00 GMT
```
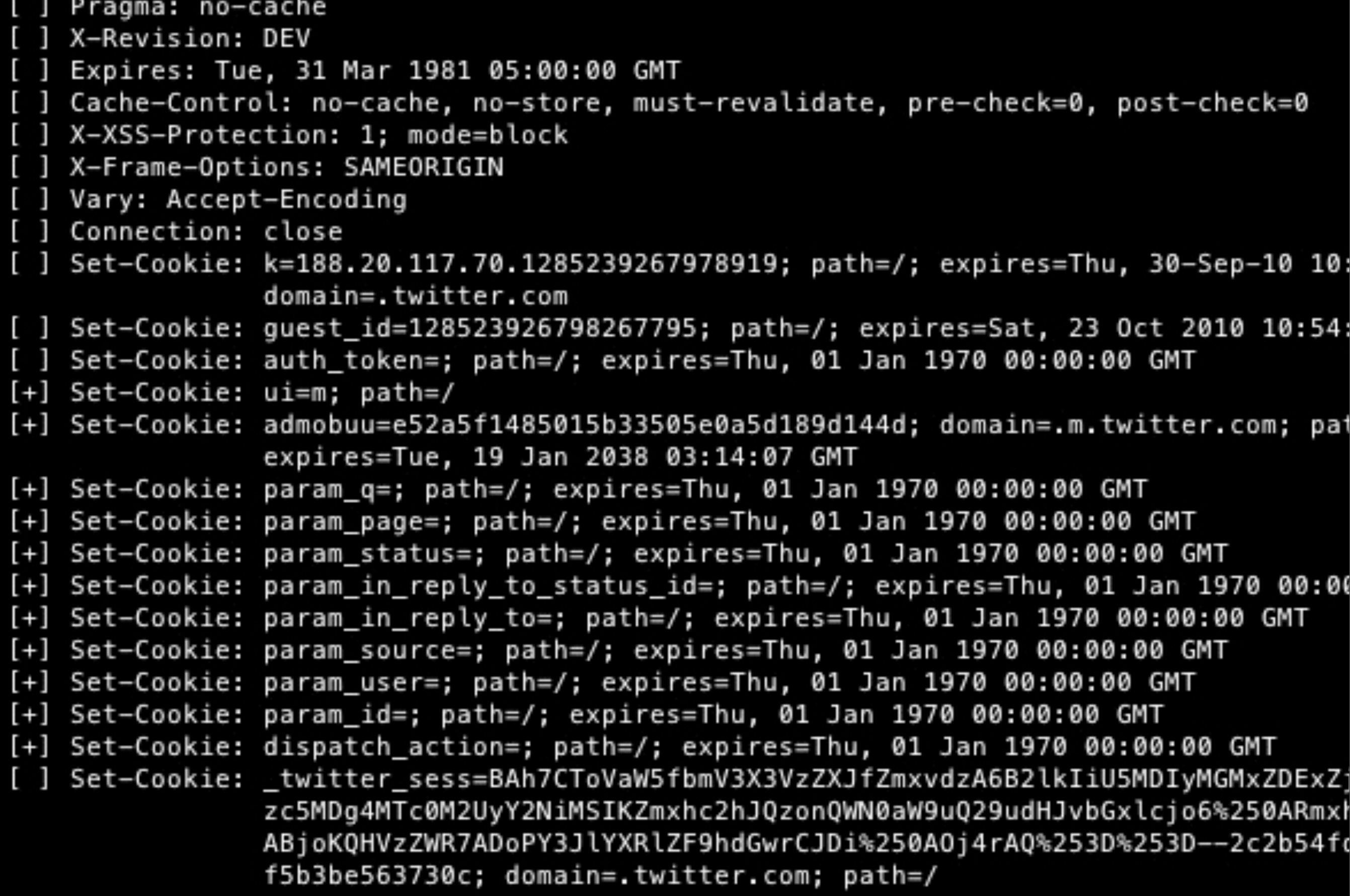

#### >] That's all folks... Fo' Shizzle!

[>] User-Agent String : Nokia7650/1.0 Symbian-QP/6.1 Nokia/2.1

- [!] URL (FINAL): https://wordpress.com
- [!] Response Code: 200 OK
- [ ] Server: nginx
- [!] Date: Fri, 24 Sep 2010 11:51:32 GMT
- [ ] Content-Type: text/html; charset=UTF-8
- [ ] Transfer-Encoding: chunked
- [ ] Connection: close
- [ ] X-hacker: If you're reading this, you should visit automattic.com/jobs and apply to join the fun, mention this header.
- [+] Set-Cookie: admobuu=eb502cecc44108ec4d95e3ab16b8100c; expires=Fri, 01-Jan-2038 00:00:00 GMT;
- [ ] X-Pingback: http://wordpress.com/xmlrpc.php
- [ ] Link: <http://wp.me/1>; rel=shortlink
- [+] Set-Cookie: admobuu=eb502cecc44108ec4d95e3ab16b8100c; expires=Fri, 01-Jan-2038 00:00:00 GMT; path=/; domain=.wordpress.com
- [-] Last-Modified: Fri, 24 Sep 2010 11:50:54 +0000
- [-] Cache-Control: max-age=2, must-revalidate
- [-] Vary: Cookie
- [-] X-nananana: Batcache

[>] That's all folks... Fo' Shizzle!

[>] User-Agent String : Nokia7650/1.0 Symbian-QP/6.1 Nokia/2.1

```
[!] URL (FINAL): https://wordpress.com
[!] Response Code: 200 OK
[ ] Server: nginx
[!] Date: Fri, 24 Sep 2010 11:51:32 GMT
[ ] Content-Type: text/html; charset=UTF-8
[ ] Transfer-Encoding: chunked
[ ] Connection: close
[ ] X-hacker: If you're reading this, you should visit autom
                fun, mention this header.
[+] Set-Cookie: admobuu=eb502cecc44108ec4d95e3ab16b8100c; ex
[ ] X-Pingback: http://wordpress.com/xmlrpc.php
[ ] Link: <http://wp.me/1>; rel=shortlink
[+] Set-Cookie: admobuu=eb502cecc44108ec4d95e3ab16b8100c; ex
                path=/; domain=.wordpress.com
[-] Last-Modified: Fri, 24 Sep 2010 11:50:54 +0000
[-] Cache-Control: max-age=2, must-revalidate
[-] Vary: Cookie
[-] X-nananana: Batcache
```

```
[!] URL (FINAL): https://wordpress.com
[!] Response Code: 200 OK
[ ] Server: nginx
[!] Date: Fri, 24 Sep 2010 11:51:32 GMT
[ ] Content-Type: text/html; charset=UTF-8
[ ] Transfer-Encoding: chunked
[ ] Connection: close
[ ] X-hacker: If you're reading this, you should v
                fun, mention this header.
[+] Set-Cookie: admobuu=eb502cecc44108ec4d95e3ab16
[ ] X-Pingback: http://wordpress.com/xmlrpc.php
[ ] Link: <http://wp.me/1>; rel=shortlink
[+] Set-Cookie: admobuu=eb502cecc44108ec4d95e3ab16
                path=/; domain=.wordpress.com
[-] Last-Modified: Fri, 24 Sep 2010 11:50:54 +0000
[-] Cache-Control: max-age=2, must-revalidate
[-] Vary: Cookie
[-] X-nananana: Batcache
```
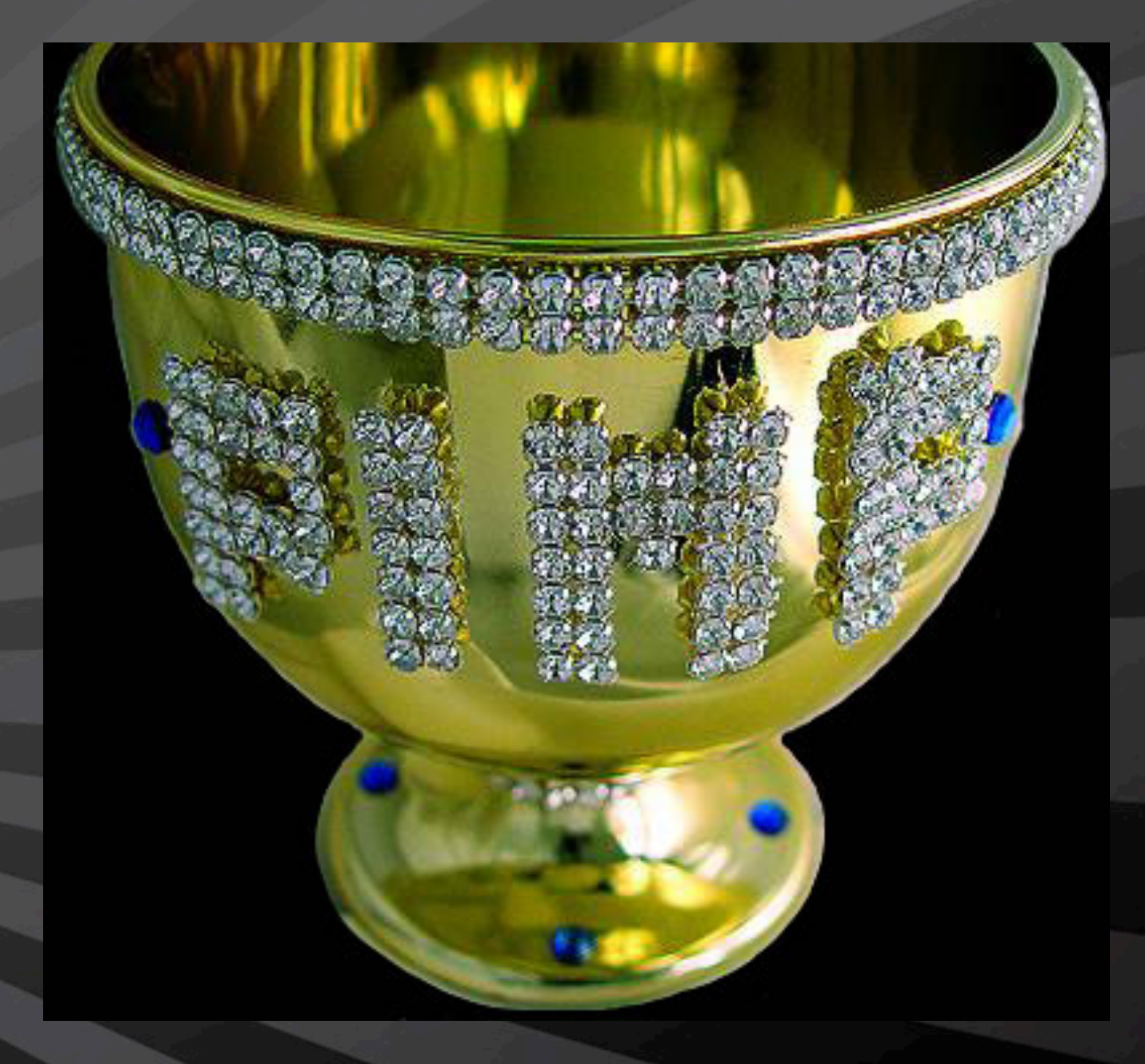

#### Where to get it <http://blog.c22.cc/toolsscripts/>

## QUESTIONS?

## COMMENTS?

## DEATH THREATS?

Where to get it <http://blog.c22.cc/toolsscripts/>